### Introdução à Programação

Vanessa Braganholo vanessa@ic.uff.br

## Processo de resolução de problemas (Princípios de Pólya)

- Definição dos requisitos do **problema** (fazer o programa certo)
	- $\blacktriangleright$  Entradas
	- ▶ Cálculos
	- **▶ Casos especiais**
	- Saídas
- Desenvolvimento do algoritmo da **solução** (fazer certo o programa)
	- ▶ Português estruturado
	- Pseudocódigo
	- Fluxograma
- **Codificação** do programa
	- Java
- **Teste** do programa
	- Instrução com erro de grafia (defeito na codificação)
	- Resultado errado (defeito no algoritmo)

### Passo 1: Requisitos

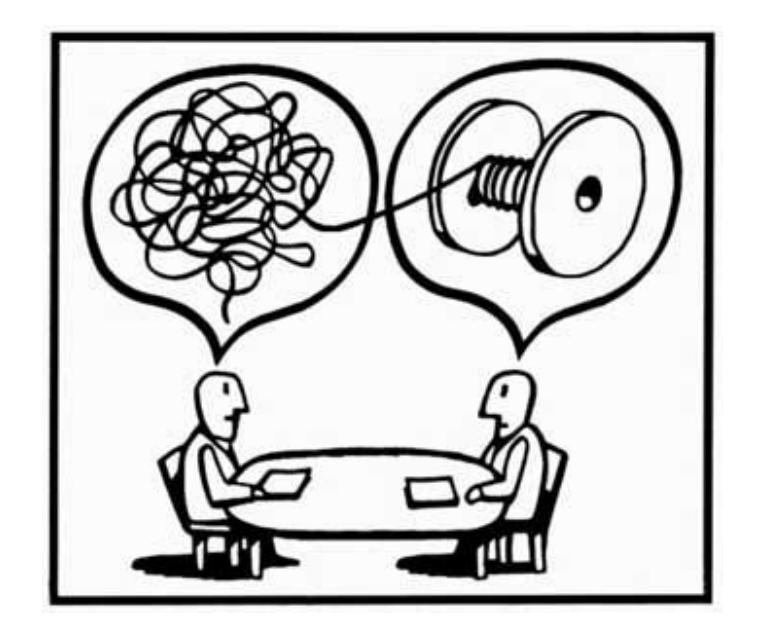

# Qual é o problema a ser resolvido?

## Passo 2: Algoritmo

- Conjunto de **ações** para a **resolução** de um problema em um **número finito** de passos
- ▶ Parte mais complexa da programação
- ▶ Somente iniciar a programação quando
	- ▶ Souber qual problema deve ser resolvido
	- ▶ Souber como resolver o problema

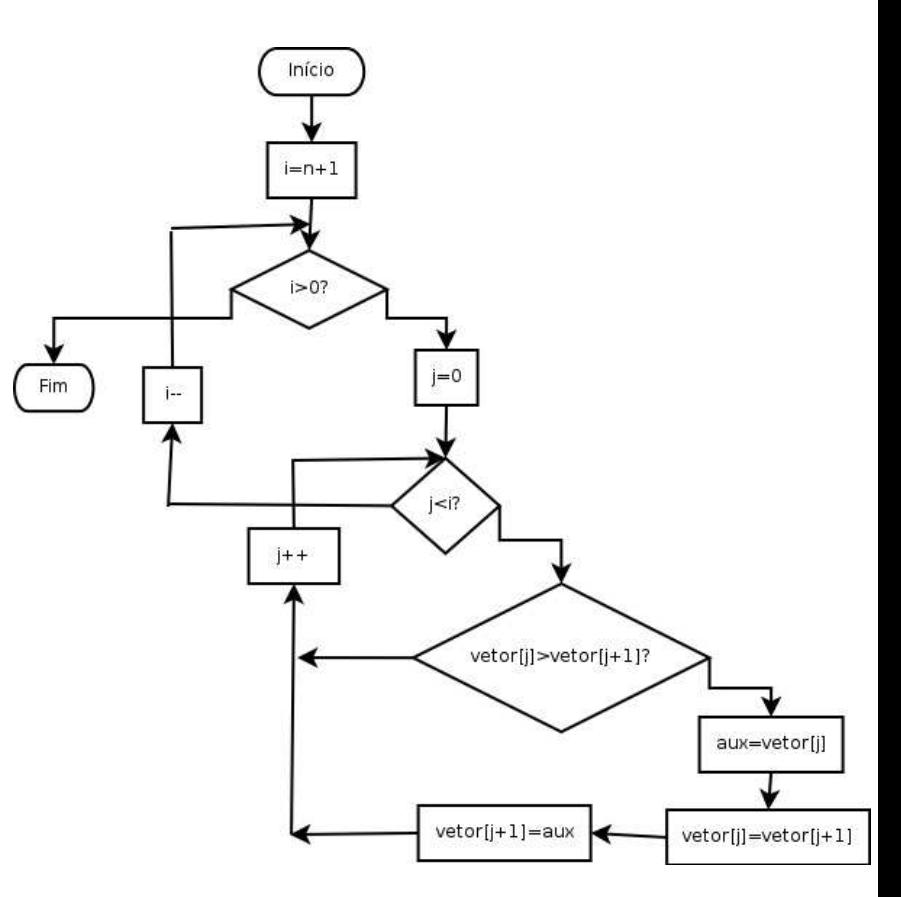

## Passo 2: Algoritmo

- Independente de linguagem de programação
- ▶ Pode ser implementado em diferentes linguagens

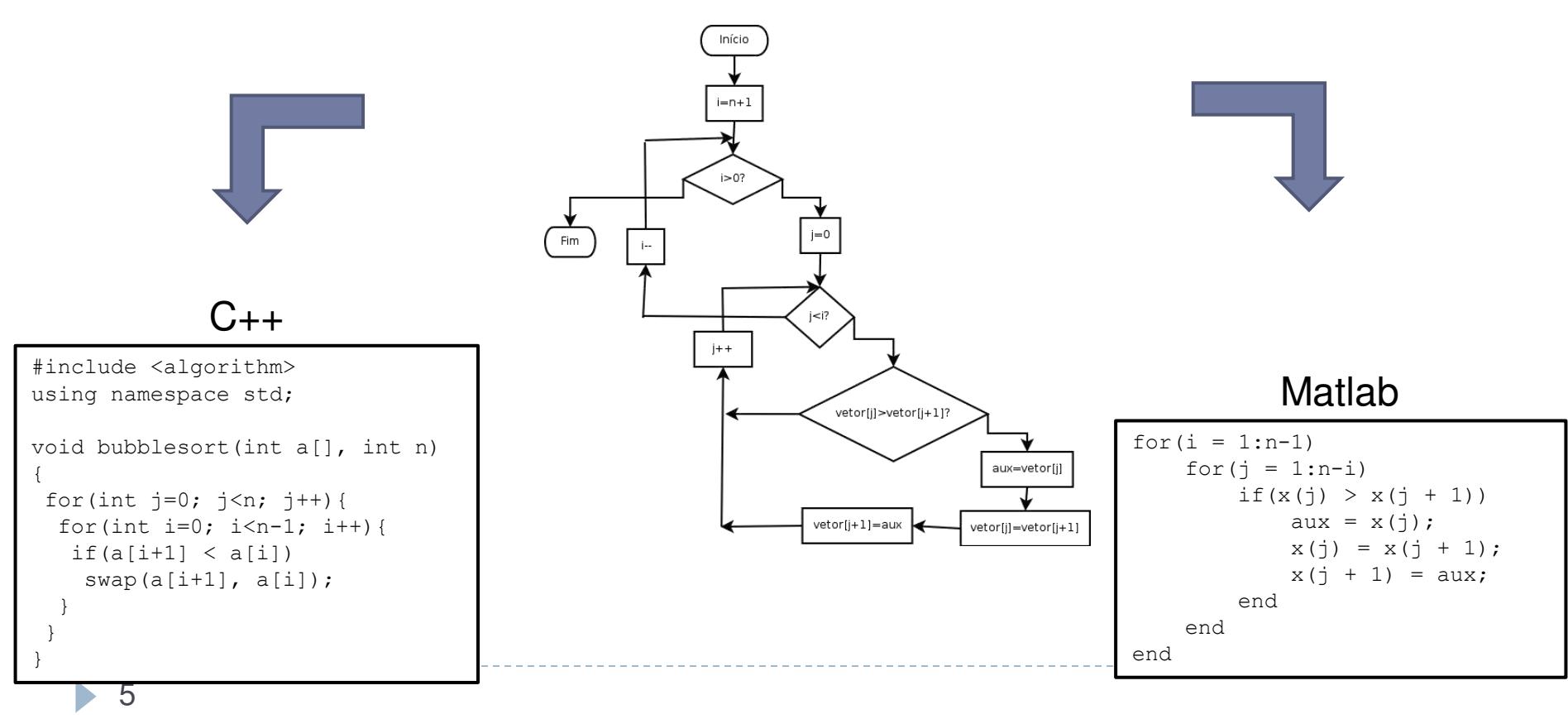

## Passo 3: Codificação

- A partir do algoritmo, traduzir (implementar) para a linguagem desejada
	- ▶ No nosso caso, Java

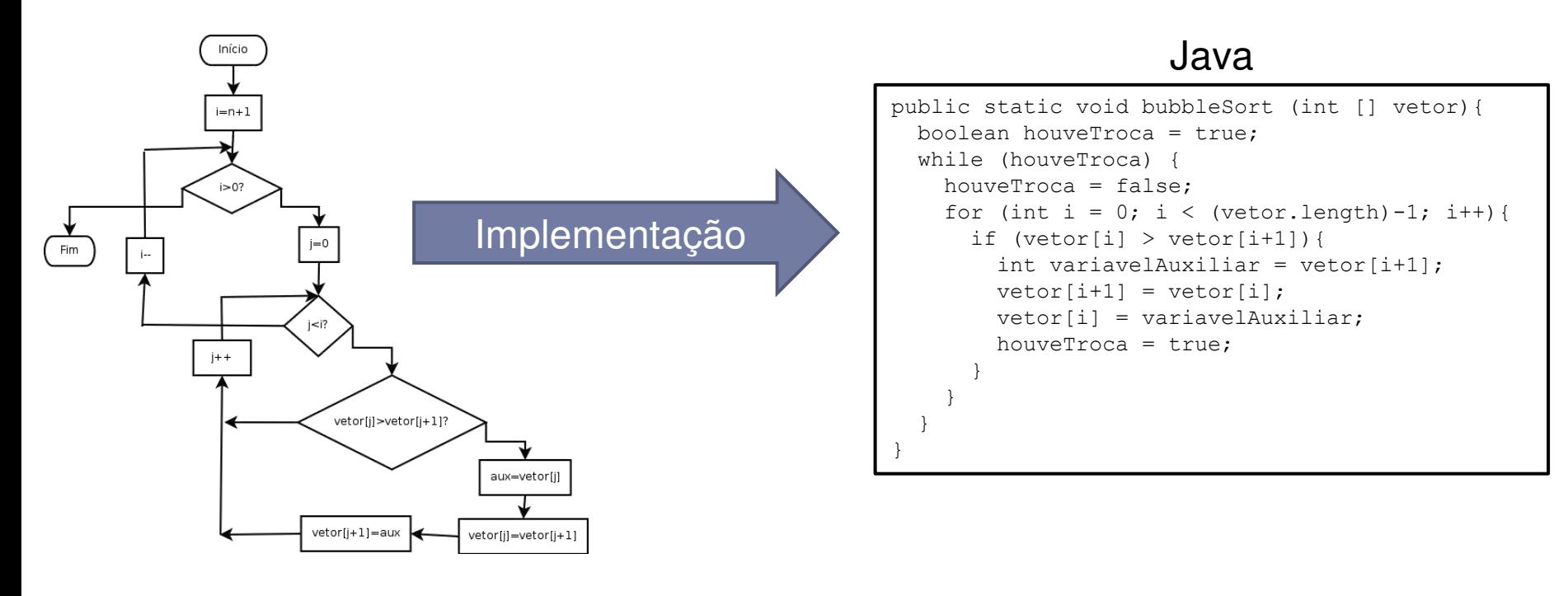

### Por que não executar diretamente o algoritmo no computador?

- ▶ Algoritmo é escrito em linguagem natural
- Linguagem natural é **muito complexa e pouco precisa**
- ▶ É necessário usar uma linguagem mais simples e precisa, que o computador compreenda

"Calcule cinco mais cinco vezes dez"

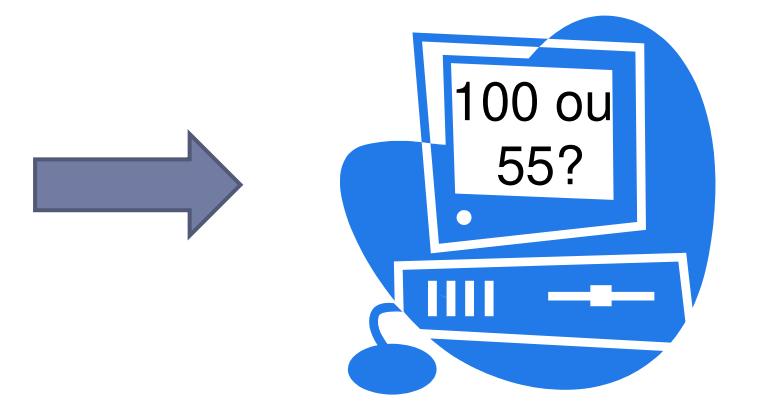

### Teste

- ▶ O trabalho não termina com o código
- Todo código pode ter defeito (*bug*)
- ▶ Testar o código é fundamental!

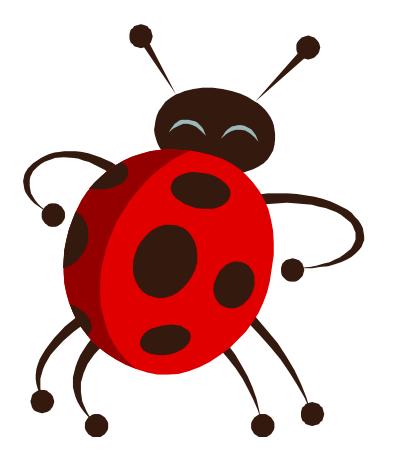

## Teste (Tipos de Erros)

### ▶ Erro de sintaxe

- ▶ Falha na tradução do algoritmo para Java
- ▶ O computador vai detectar e dar dicas
- Mais fáceis de corrigir

### ▶ Erro de lógica

- ▶ Resultados diferentes do esperado
- ▶ Erro de projeto do algoritmo
- Mais difíceis de corrigir

▶ Escreva um algoritmo que consiga colocar em ordem as cartas de um naipe do baralho

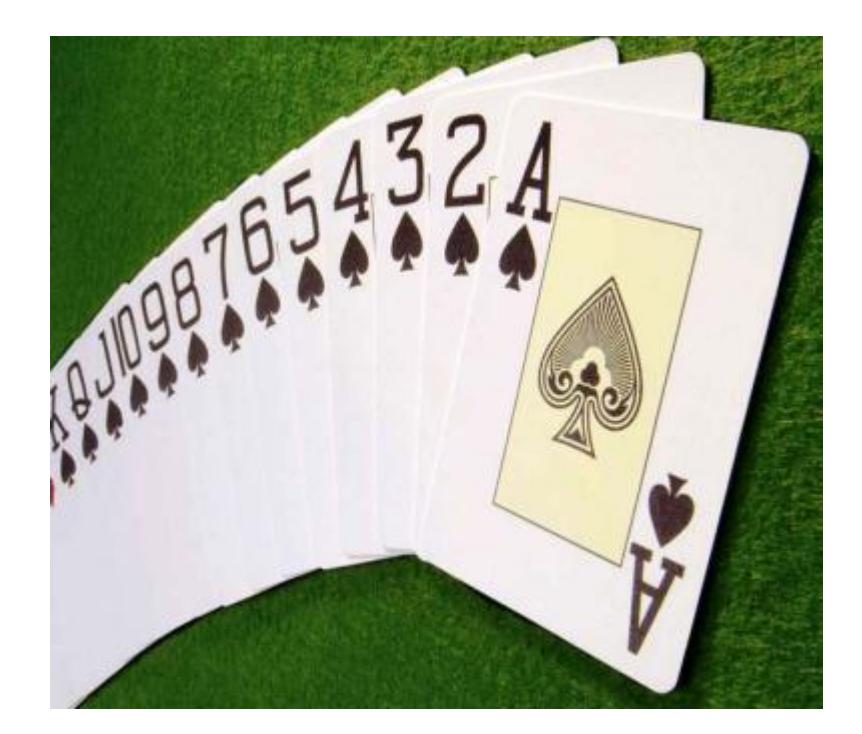

### Algoritmos clássicos: Insertion Sort

Peque a pilha de cartas desordenada

Enquanto existir carta na mão faça {

Pegue a primeira carta da mão

Se não tem carta sobre a mesa então

Coloque-a sobre a mesa

Caso contrário

Coloque-a na posição correta da pilha da mesa

 $\}$ 

### Algoritmos clássicos: Selection Sort

Peque a pilha de cartas desordenada Enquanto existir carta na mão faça { Pegue a maior carta da mão Se não tem carta sobre a mesa então Coloque-a sobre a mesa Caso contrário Coloque-a no topo da pilha da mesa

 $\}$ 

### Algoritmos clássicos: *Bubble Sort*

Pegue a pilha de cartas desordenada Enquanto as cartas não estiverem ordenadas faça { Para cada carta do baralho faça { Se a carta consecutiva for menor que a carta atual

Inverta a posição destas cartas

}

}

### Algoritmos clássicos: Bogo Sort

Peque a pilha de cartas desordenada Enquanto as cartas não estiverem ordenadas faça { Arremesse as cartas para cima Recolha as cartas do chão de forma aleatória  $\}$ 

### E se tivermos que pedir para o computador resolver?

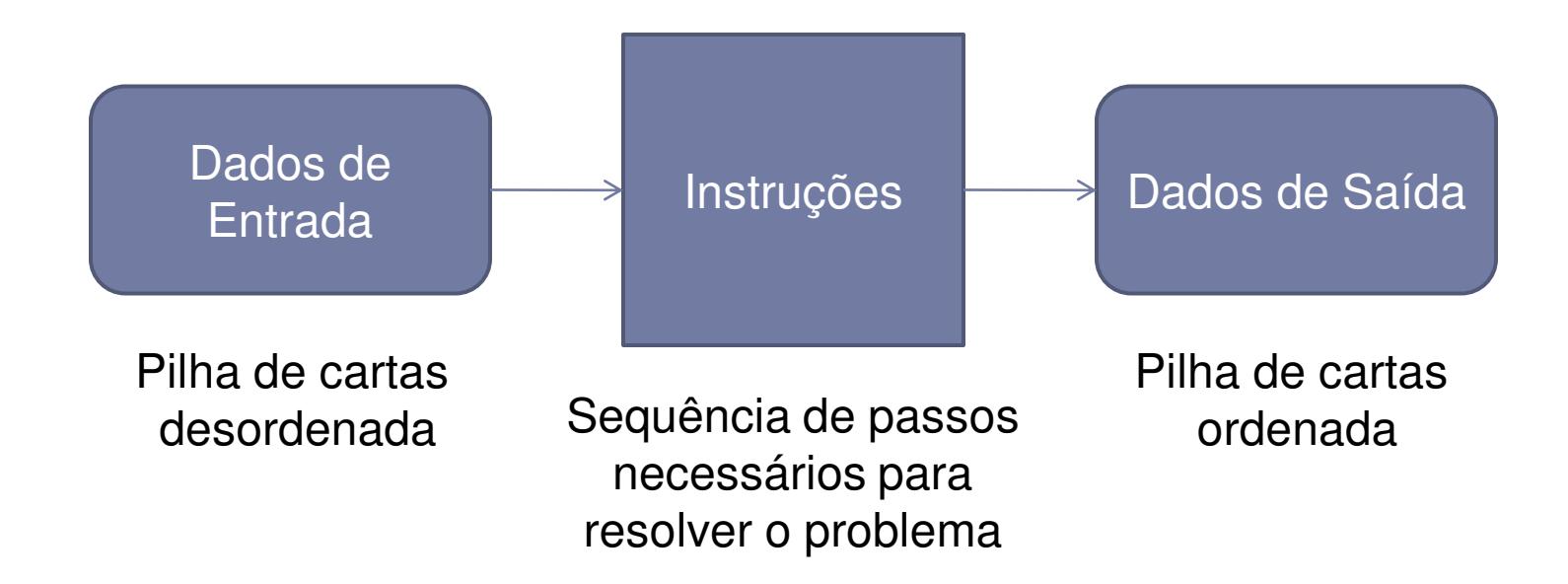

## Analogia: Secretária

#### **Escaninhos**

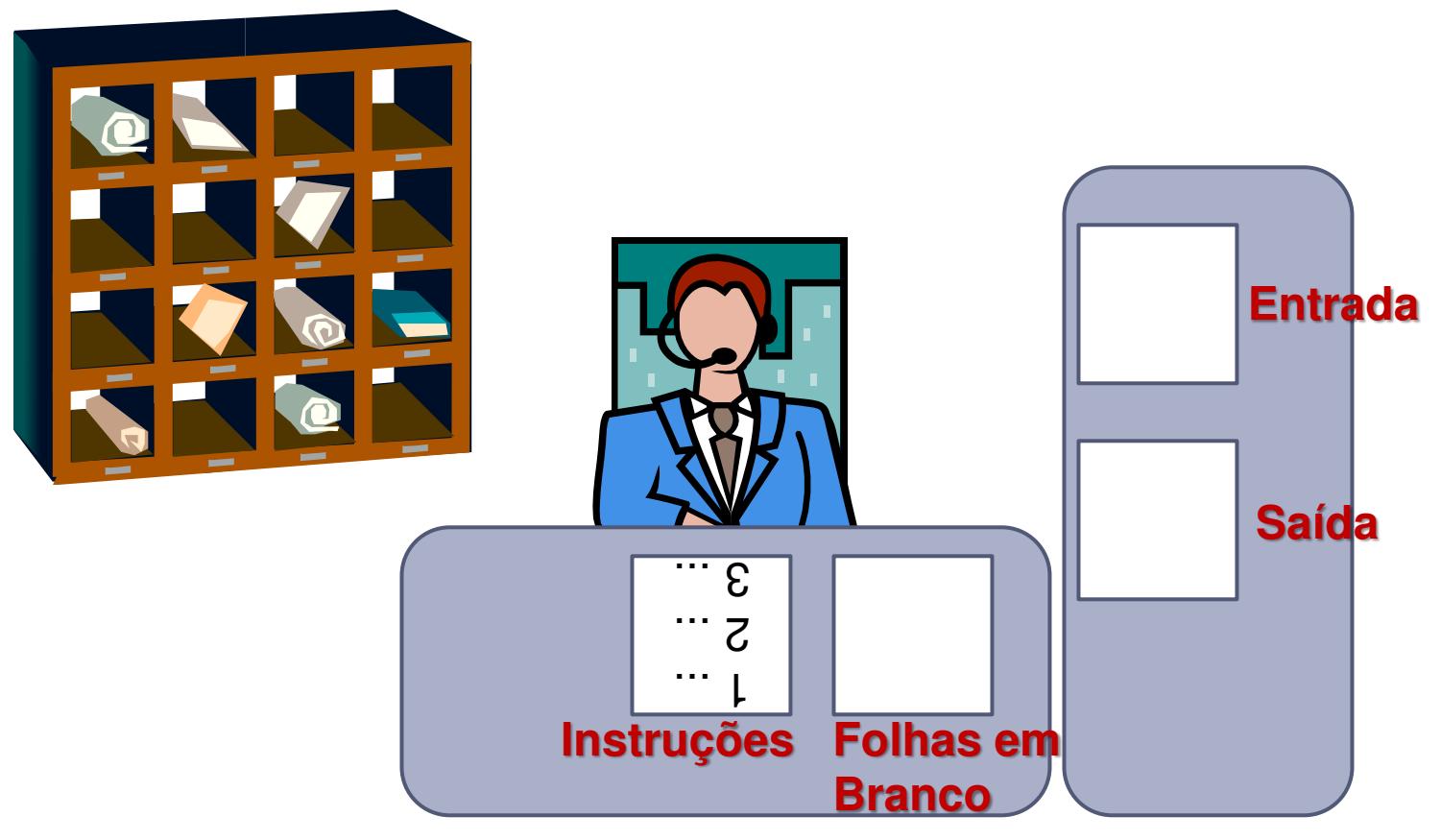

 $\blacktriangleright$ 

Analogia: Secretária

- ▶ Secretária conhece um conjunto pequeno de instruções
- ▶ Ela segue as instruções ao pé da letra
- Cada escaninho tem uma etiqueta com um "rótulo"
- ▶ No fim do dia, o boy passa e limpa os escaninhos

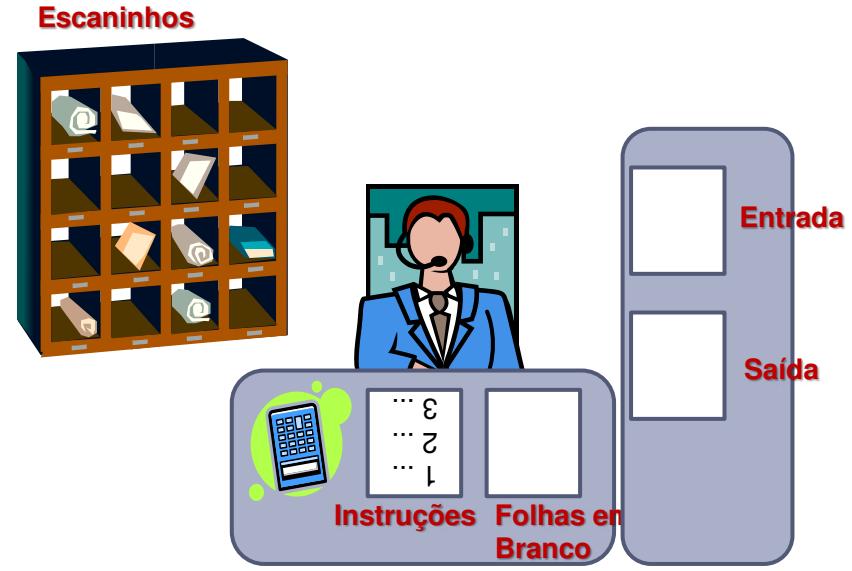

## Analogia: Secretária

### ▶ O que a secretária sabe fazer (instruções)

- Ler um valor de um escaninho ou da caixa de entrada
- ▶ Escrever um valor em um escaninho ou na caixa de saída
- ▶ Calcular (somar, subtrair, multiplicar, dividir)
- Avaliar uma expressão, gerando como resultado **verdadeiro** ou **falso**

### Algoritmo para somar dois números

Leia um valor da caixa de entrada Escreva esse valor no escaninho A Leia um valor da caixa de entrada Escreva esse valor no escaninho B Some o valor do escaninho A com o valor do escaninho B Escreva o resultado no escaninho SOMA Leia o valor do escaninho SOMA Escreva na caixa de saÌda

Instrução "Avalie"

- Avalia uma expressão e indica se ela é verdadeira ou falsa
	- $\triangleright$  Avalie 2 = 3 (falso)
	- Avalie  $10 > 5$  (verdadeiro)
- ▶ Conector lógico "e": todos os itens avaliados devem ser verdadeiros para a expressão ser verdadeira

Avalie  $10 > 5 e 2 = 3$  (falso)

- ▶ Conector lógico "ou": basta que um dos itens seja verdadeiro para que a expressão seja verdadeira
	- Avalie 10  $>$  5 ou 2 = 3 (verdadeiro)

### Algoritmo para indicar se um número é maior que outro

Leia um valor da caixa de entrada Escreva esse valor no escaninho A Leia um valor da caixa de entrada Escreva esse valor no escaninho B Avalie A > B Escreva o resultado no escaninho R Leia o valor do escaninho R Escreva na caixa de saÌda

## Secretária x Computador

- ▶ Secretária é a CPU do computador (quem executa as instruções)
- Instruções são os programas
- Escaninhos são as posições na memória RAM do computador
- Caixa de Entrada é o teclado
- Caixa de Saída é o monitor
- ▶ O boy no fim do dia esvazia o escaninho: Memória RAM do computador é volátil (apaga se o computador for desligado)

## Arquitetura de um computador

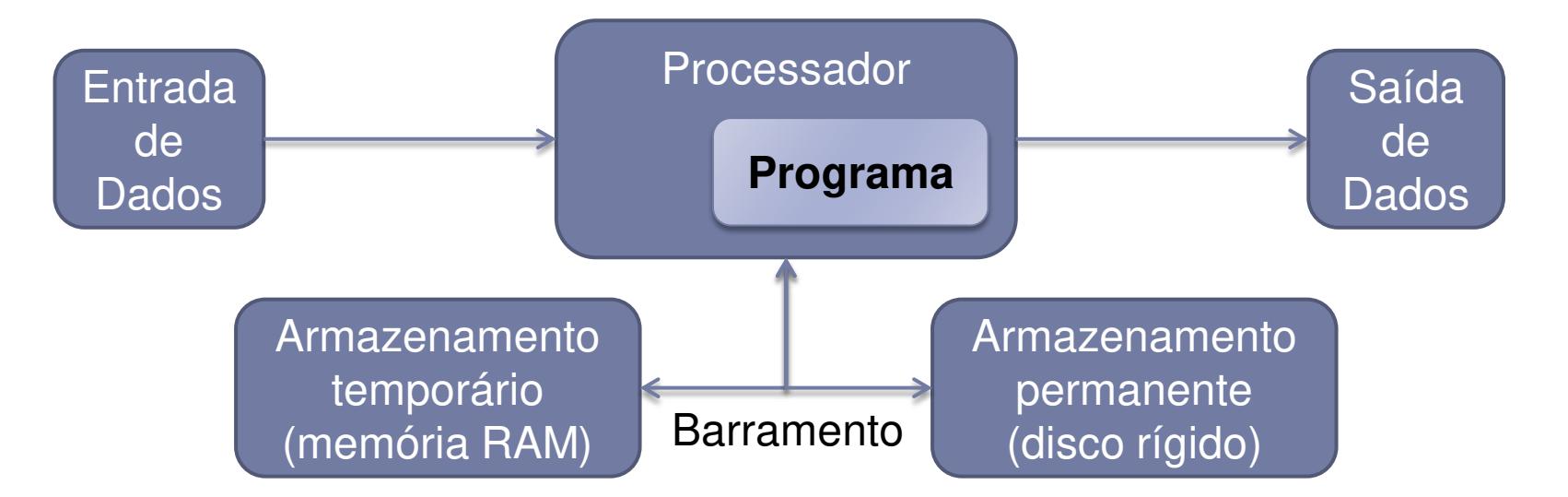

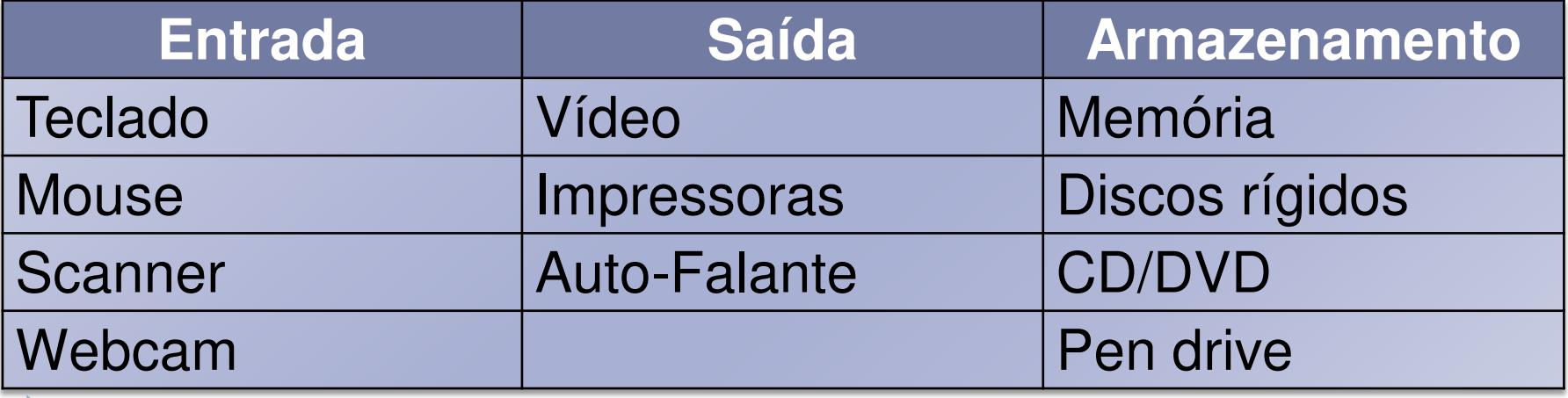

## Pseudocódigo

- Forma genérica, mas sucinta, para escrever um algoritmo
- ▶ Fácil para um humano entender
- ▶ Fácil de ser codificada
- ▶ Voltando aos exemplos anteriores

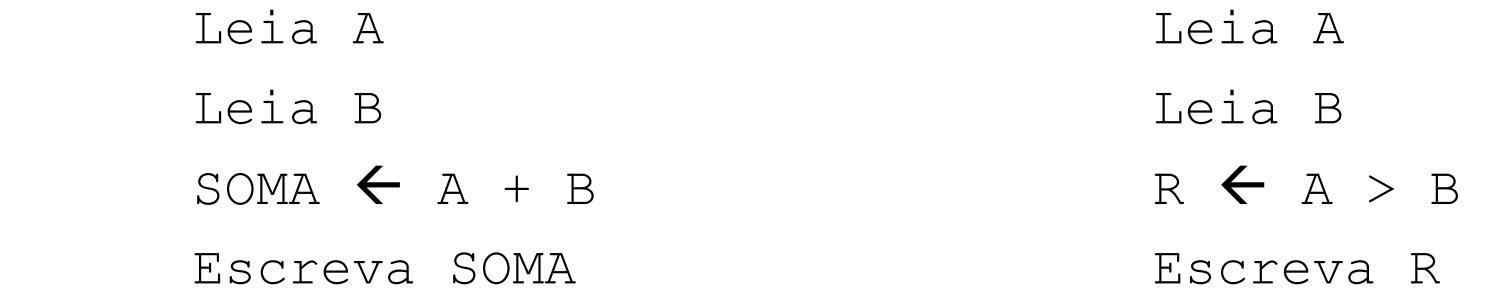

▶ Em relação ao pseudocódigo a seguir

Leia Valor Leia Quantidade Total < Valor \* Quantidade Escreva Total

- ▶ Quais são os dados de entrada e saída?
- Quais linhas são somente de processamento?

### Exercício

▶ Qual é a funcionalidade desse algoritmo? Execute para os valores 25 e 7.

```
Leia A
Leia B
C \leftarrow 0Enquanto A \ge B faça {
  A \leftarrow A - BC \leftarrow C + 1\}Escreva C
Escreva A
```
### Escreva um algoritmo em pseudocódigo para

- a) Somar três números
- b) Calcular a média de um aluno desta disciplina, sendo  $Média = (Provas + 3 \times Trabalho + Participação) / 10$  $Provas = 3 \times Prova1 + 3 \times Prova2$
- a) Calcular o peso ideal de uma pessoa, assumindo Homem: Peso = (72,7 \* Altura) - 58 Mulher:  $Peso = (62, 1 * Altura) - 44, 7$

- ▶ Escreva um algoritmo para separar o líquido de três garrafas com formatos diferentes em duas quantidades iguais, onde
	- ▶ Uma garrafa está cheia até a boca, com 8 litros
	- ▶ Uma está vazia, com capacidade de 5 litros
	- ▶ Uma está vazia, com capacidade de 3 litros

- 1. Escreva um algoritmo para descobrir a moeda falsa (mais leve) de um total de 5 moedas usando uma balança analítica
	- Dica: é possível resolver com somente duas pesagens
- 2. Idem ao anterior, mas com um total de 27 moedas
	- Dica: é possível resolver com somente três pesagens

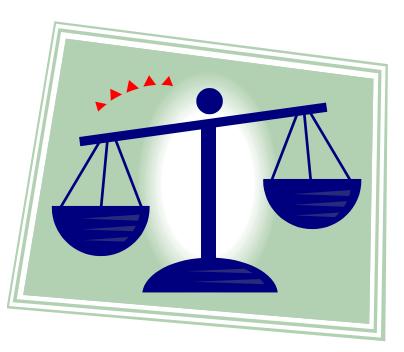

## Vocês já podem ler

- ▶ Capítulo 1 do livro Algoritmos e Lógica de Programação. Ed Thomson.
- Capítulo 1 do livro Introdução à Ciência da Computação com Jogos. Ed. Campus.

### Referências

- ▶ Slides de Leonardo Murta
- ▶ Slides baseados no curso de C da Prof. Vanessa Braganholo
- ▶ Alguns exercícios extraídos do livro Furlan, M., Gomes, M., Soares, M., Concilio, R., 2005, "Algoritmos e Lógica de Programação", Editora Thomson.

### Introdução à Programação

Vanessa Braganholo vanessa@ic.uff.br